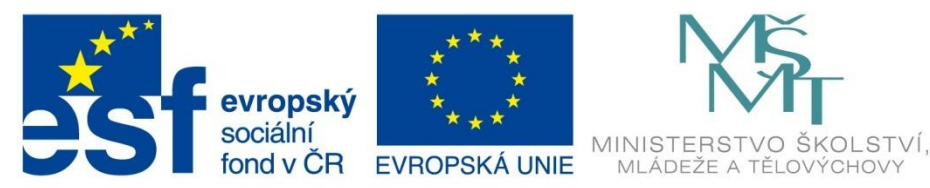

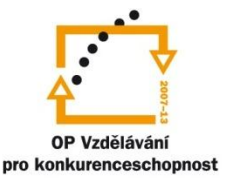

# INVESTICE DO ROZVOJE VZDĚLÁVÁNÍ

Projekt: Tvořivá škola, registrační číslo projektu CZ.1.07/1.4.00/21.3505 Příjemce: Základní škola Ruda nad Moravou, okres Šumperk, Sportovní 300, 789 63 Ruda nad Moravou

# **Metodický list**

## **Zařazení materiálu:**

Šablona: Inovace a zkvalitnění výuky prostřednictvím ICT (III/2)

Sada: 1 Číslo DUM: EU-OPVK-ICT-INFO-12 Předmět: Informatika - 4.-6. ročník

# **Název materiálu: Word – vkládání obrázků**

# **Autor materiálu: Pavel Polák**

## **Ověření materiálu ve výuce:**

Datum ověření: 22. května 2012 Třída: V. A Ověřující učitel: Pavel Polák

#### **Anotace materiálu:**

Pracovní list MS Word – praktický návod ke vkládání a formátování obrázků v textu.

#### **Podrobný metodický popis možností použití materiálu:**

Žáci v MS Word vkládají a formátují obrázky v předem vytvořeném a naformátovaném textu.

#### **Seznam literatury a pramenů:**

Vše je dílem autora materiálu. Použité fotografie – archiv autora

#### **Poznámka:**

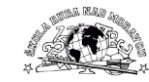

#### **Pracovní list MS Word:**

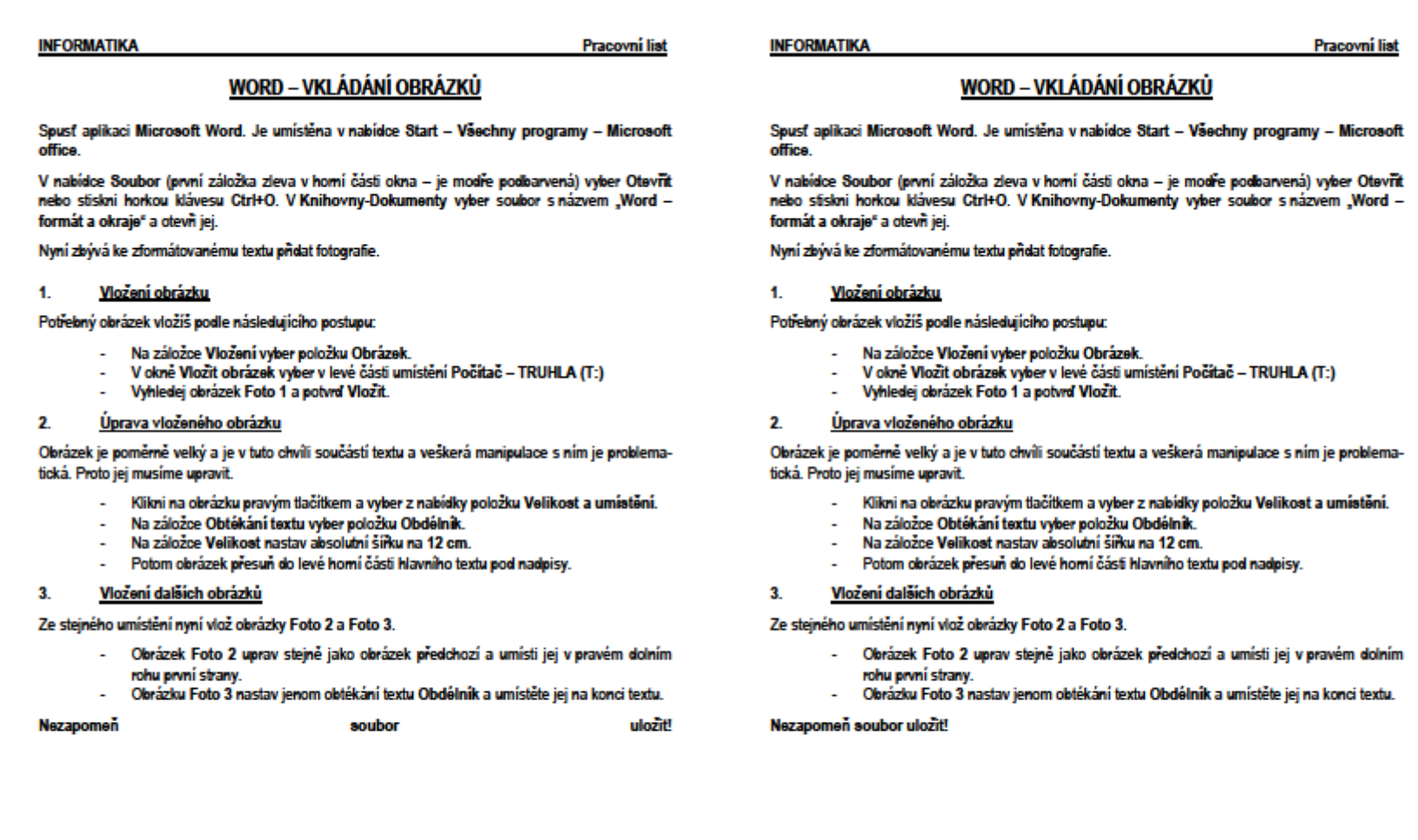

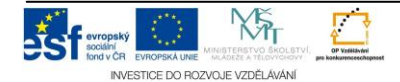

#### **Řesení:**

## TJ Sokol Nový Malín - TJ OLPA Jindřichov

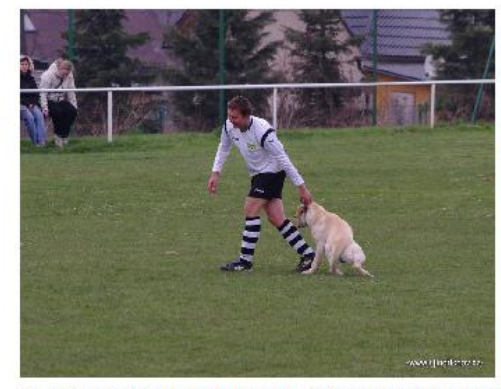

Předehni kutkání obstaral labrador, který se zničehonic objevil na hřiští a zmocnil se míče již nachystaného ve středovém kruhu k zahájení zápasu. Bezmocnost domácích pořadatelů i hráčů ukončil až náš stoper Pavel Špatina, který rezolutním způsobem ukončil účinkování zmíněného psa v tomto představení

Zápas zahájili tradičně náporem jindřichovští fotbalisté. Tři rychlé akce po levé straně v první pětiminutovce ovšem skončili v náručí brankáře Gruntoráda, vysoko nad brankou a ofsaidem. Střela Jirky Teznera po trestném kopu Ladi Petra v 6. minutě by se málem nevlezla do ragbyové branky, ale již minutu nato se Jindřichov poprvé radoval. Po autovém

vhazování z levé strany se míč dostal k Laďovi Petrovi, ten šikovně posunul doprava na Mirka Ondryáše a jeho přízemní střela přesně k tvči z osmnácti metrů skončila za zády domácího gólmana – 0:1.

Malin poprvé zaútočil v 8. minutě, ale střela minula naší branku o pořádnou porci metrů. V následující minutě způsobili naši útočníci závar v Malínské obraně, ale střely Ladi Petra i Honzy Prokopa domácí obránci zblokovali. Následující roh Laďa Petr šikovně kroutil do branky, ale Gruntorád se překvapit nenechal. Ten zachránil o několik minut později Malín po pěkné narážečce mezi Laďou Petrem a Jirkou Teznerem.

Ve 20. minutě byl Malín velmi blízko od vyrovnání. To po chvbě Mirka Ondrváše ve středu hřiště přišla rychlá přihrávka za naši obranu na úplně volného útočníka. Který tváří v tvář Málkovi zazmatkoval a branku netrefil. Ve 23. minutě dostal Laďa Petr míč do uličky, ale ze slibné šance přestřelil. O minutu později naši hráči vypíchli ve středu míč, Jirka Tezner už běžel do sóla, ale zastavila jej píšťalka rozhodčího pro údajný ofsaid.

Ve 30. minutě šel Honza Prokop po narážečce sám na Gruntoráda, ten ale bravurně odvrátil na roh. Dobře zlikvidoval i šanci Ladi Petra ve 33. minutě. V poslední minutě první půle pak Mirek Ondryáš nádhernou

střelou z dvaceti metrů orazitkoval m břevno domácí branky.

S ofsajdovým postavením měli naši hráči dle mínění lajnových rozhodčích vůbec velké problémy. Téměř každý pokus o rychlé vysunutí našich útočníků končilo zvednutým praporkem asistenta rozhodčiho. Zvláště ve druhém polo-čase asistent rozhodčího vypadal, že zkameněl ve chvili, kdy zvedl praporek.

V 51. minutě se opět měnilo skóre. To Laďa Petr vysunul po levé straně Pepíka Pimparu, ten zatáhl až do vápna a z ostrého úhlu vyzkoušel

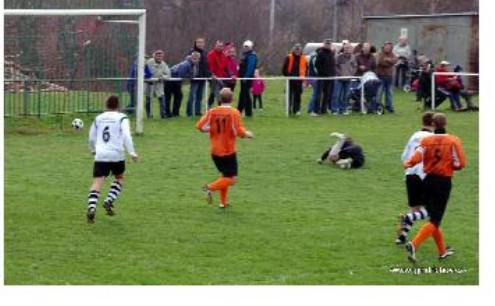

pozornost domáciho brankáře. Ten jeho střelu neudržel a dobíhající Honza Prokop uklidil míč nadvakrát do .<br>domáci branky – 0:2. Slibná akce domácích no levé straně v 54. minutě ztroskotala na nenřesné střele, nodobně  $i$  akce  $v$  57 a 60 minute

V 67, minuté se dostal do slibné pozice Jirka Tezner. Akce volala po gólu, ale znáte Jirku. Nejdříve si položil na zem obránce, a když už stál jen proti Gruntorádovi, zakončil lehkým obloučkem do jeho rukou. A přišel trest. Z protiútoku zatáhli domácí přesnou kombinací středem hřiště míč až do našeho vápna, potom následovala rychlá přihrávka Holíka doprava na úplně volného Krušinského a domácí snížili - 1:2. Závar v našem vápně o tři minuty později naše obrana jen s námahou odrazila

Vzápětí dostal Laďa Petr míč přesně do běhu. Díky své rychlosti předběhl obránce a byl zezadu stažen. Červená karta a přímý kop z 20 metrů. Jirka Tezner nevystřelil špatně, ale bohužel doprostřed branky a tam Gruntorád góly nedostává. Domácí, přestože hráli v deseti, bojovali a zatlačili Jindřichov na jeho polovinu. Ten se sice bránil, ale přesto se neustále snažil posílat míče na s chutí běhajícího Laďu Petra. Ale "zkamenělý" asistent rozhodčího se zřeimě rozhodl. že Laďu již do žádné akce nepustí. Ten si za protesty vzápětí vykoledoval žlutou kartu.

Rozhodnutí přišlo až v závěru utkání. To Honza Prokop se nebojácně rozběhl mezi malínské obránce, a kde se vzal. tu se vzal. byl najednou sám před domácím brankářem, kterého zkušeně střelou po zemi ke vzdálenější tvči obstřelil - 1:3. Tím asi domácím vzal definitivně vítr z plachet, protože o minutu později vůbec nezareagovali na únik Ladi Petra, který se hnal sám na jejich branku. Gruntorád se ještě vyběhnutím snažil Laďovi zmenšit střelecký úhel. Ten ale místo střely posunul nesobecky míč doprava na úplně volného Kamila Drechslera, před kterým zívala prázdná branka a se svým premiérovým gólem za "Áčko" neměl mnoho práce - $1 - A$ 

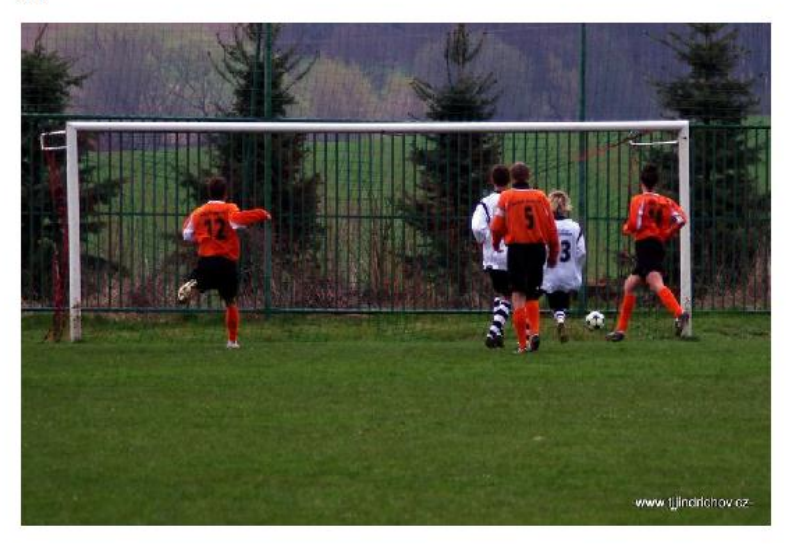

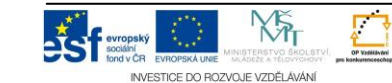